#### **Writing Icon Program Execution Monitors**

Ralph E. Griswold

Department of Computer Science The University of Arizona

Clinton L. Jeffery

Division of Mathematics, Computer Science, and Statistics The University of Texas at San Antonio

## **1. Introduction**

The execution of a program in a high-level programming language results in a many computational activities at a lower level. Some of these events mirror the semantics of the language, although superficially simple language operations may involve many low-level events. Other events may not be directly related to the semantics of the language. In Icon, for example, storage allocation accompanies the evaluation of some expressions, but the details of allocation depend on properties of the implementation, not the language, and may depend on the history of program execution as well [1]. Similarly, garbage collection usually occurs at unpredictable times, and what actually happens during garbage collection usually is not directly evident in the results of program execution. There also are lower-level events, such as the execution of instructions for the virtual machine that provides the framework for the interpretive implementation of Icon [2].

One of the purposes of a high-level programming language is to hide low-level events from the programmer. Nonetheless, in order to understand a program, to debug it, or to measure the resources it uses, it may be necessary to go beneath the surface. This report describes facilities that have been added to the MT Icon [3, 4] for such purposes.

Effective use of information about low-level events requires tools that can bridge the gap between the semantics of the programming language and the lower-level events that occur during program execution. MT Icon has been extensively instrumented to report, on request, those events that are most relevant to understanding the execution of an Icon program. This instrumentation is done in a way that does not affect program execution except to slow it down somewhat.

The instrumentation is designed so that an Icon program being monitored (the *source program*, or SP) reports events to another Icon program (the *execution monitor*, or EM). The interface through which events are reported is invisible to the SP except for delays that may occur may occur when the EM is running.

#### **Events**

The report of an event consists of two components: (1) a code that identifies the nature of the event, and (2) an associated value. Two typical events are the allocation of space for a newly created string and the subscripting of a list.

Event codes are one-character strings. Symbolic names, which are defined in evdefs.icn, are used for referring to event codes. For example, the code for string allocation is E\_String and the code for a list reference is E\_Lref.

Event values are Icon values. In the case of E\_String, the event value is an integer corresponding to the number of bytes allocated. In the case of E\_Lref, it is the list referenced in the SP. Note that such an event provides an EM with direct access to data in the SP.

Events fall into a few general categories:

- control flow events
- structure access events
- string scanning events
- assignment events
- $\bullet$  type conversion events
- allocation events
- garbage collection events
- miscellaneous events

Appendix A contains a list of event codes by category.

# **The Monitoring Interface**

The monitoring interface consists of functions, keywords, a library of support procedures in evinit.icn, and definitions in evdefs.icn.

The procedure EvInit(s) loads the icode file named s for monitoring. EvInit() also performs various initialization tasks. For example,

EvInit("concord")

loads the icode file concord, creates a thread for it [3], and prepares for monitoring. In addition, the value of &eventsource is set to the SP (the thread for concord, in this case).

If EvInit() is called with a list instead of a string, the first element of the list is taken to be the name of the icode file and the remainder of the list is passed to the icode file as the argument of its main procedure.

EvInit() has three optional additional arguments corresponding to the files for standard input, standard output, and standard error output for the SP. These arguments default to EM's &input, &output, and &errout. In this case the EM and the SP share these files.

EvInit() fails if the SP cannot be loaded. It is important to check for this possibility.

The function EvGet(c) returns the code for the next event, which is one of the characters in the cset *event mask* c. Events with codes not in c are ignored. If EvGet() is called without an argument, any event is returned.

EvGet() also also sets two keywords:

&eventcode the code for the event (the same as the value returned by EvGet()) &eventvalue the value for the event

These keywords are variables and values can be assigned to them to, for example, filter a stream of events.

EvGet() fails if there are no more events — that is, when the SP has terminated.

The function

event(code, value)

produces an event report from the program itself, as opposed to reports from the instrumentation in the interpreter. Such events are called *artificial events*. The value of **code** is not limited to a one-character string; it can be any value. Normally, only one-character strings event codes are returned by EvGet(). However, EvGet() has an optional second argument, which if nonnull allows EvGet() to accept event codes that are not one-character strings. For example,

EvGet(′′, 1)

requests only artificial events.

#### **Masks**

Masks serve to limit the events that are reported to those of interest to an EM. The event mask normally is given as the first argument of EvGet() as described above. The event mask also can be set by

eventmask(C, c)

which associates the event mask c with the thread C (for example, &eventsource). If the second argument is omitted, the function returns the event mask for C.

There also is a mask for selecting a specified set of virtual-machine instructions (''opcodes'') associated with E\_Opcode. The function

opmask(C, c)

limits the virtual-machine instructions that are reported to those specified in c. If the second argument is omitted, the function returns the opcode mask for C.

Virtual-machine instructions are represented by small non-negative integers. For example, the virtual-machine instruction for removing a bounded expression (given symbolically in the implementation as Op\_Unmark) is 78 (hexadecimal 4e). Virtual-machine instructions are given in the opcode mask as characters with corresponding numerical codes. Thus, an opcode mask to limit reporting of virtual-machine instructions to Op\_Unmark could be given as \x4e.

The include file opdefs.icn contains definitions for all virtual-machine instructions. For example, as a result of including opdefs.icn, Op\_Unmark has the value "\x4e".

#### **An Example**

The following EM tabulates procedure events and writes a summary when the SP terminates. The name of the SP is given as the first argument of the EM's command line. The remainder of the command line is passed to the SP. ProcMask is a mask that includes only procedure events. See Appendix A for an explanation of procedure events.

link evinit

\$include "evdefs.icn"

procedure main(args)

EvInit(args) | stop("\*\*\* cannot load icode file \*\*\*")

 $proact := table(0)$ 

# Tabulate procedure events.

```
while EvGet(ProcMask) do
  proact[&eventcode] +:= 1
```
# List the results

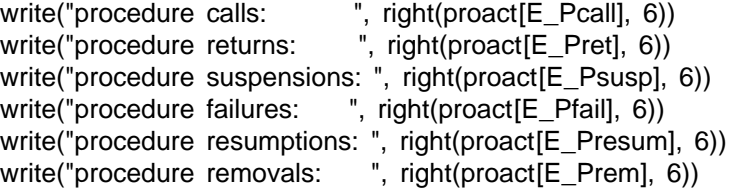

end

For example,

proact rsg rsg.cfg <rsg.dat

causes proact to run rsg as if the command line

rsg rsg.cfg <rsg.dat

had been used.

Aother example EMs are given in Appendix B.

#### **Programming Guidelines for Monitors**

Both SPs and EMs must be compiled using MT Icon.

The ucode file evinit must be linked in the EM.

The include file evdefs.icn must be included in any EM that specifies event codes symbolically.

EvInit() must be called before an event report is requested.

Since a SP usually produces a very large number of events, efficiency is an important consideration in writing EMs. Events requested should be restricted to those of interest. of EvGet()).

Monitors that use visual displays should pay special attention to how graphics facilities are used [5].

A SP and an EM have separate program states and storage regions. Allocation of space in an EM does not affect storage management in the SP. On the other hand, an EM has access to data in the SP through event values. Care should be taken not to modify data in the SP unintentionally.

There are several support procedures for use in EMs. See [6].

# **Bugs**

If the main procedure returns by an explicit return or suspension instead of failing (typically by flowing off the end of the procedure), Icon hangs in a hard loop. When possible, SPs should be examined for this possibility in situations where monitoring may allow them to run to completion.

# **Disclaimer**

The instrumentation of MT Icon for event monitoring is still in process and is subject to change. Some event codes are not listed here because they are subject to change, not presently working, or correspond to events that are too obscure to be useful in monitoring.

Some of the instrumentation is relatively untested.

#### **Acknowledgement**

Gregg Townsend assisted in the development of the interface between SPs and EMs. Ken Walker provided help with the instrumentation.

#### **References**

- 1. R. E. Griswold and M. T. Griswold, *The Icon Programming Language*, Prentice-Hall, Inc., Englewood Cliffs, NJ, second edition, 1990.
- 2. R. E. Griswold and M. T. Griswold, *The Implementation of the Icon Programming Language*, Princeton University Press, 1986.
- 3. C. L. Jeffery, *The MT Icon Interpreter*, The Univ. of Arizona Icon Project Document IPD169, 1993.
- 4. C. L. Jeffery, *A Framework for Program Execution Monitoring in Icon*, Doctoral Dissertation, The University of Arizona, 1993.
- 5. C. L. Jeffery, G. M. Townsend and R. E. Griswold, *Graphics Facilities for the Icon Programming Language; Version 9.0*, The Univ. of Arizona Icon Project Document IPD255, 1994.
- 6. R. E. Griswold, *Support Procedures for Icon Program Monitors*, The Univ. of Arizona Icon Project Document IPD193, 1994.

# **Appendix A — Event Codes and Masks**

#### **Control Flow Events**

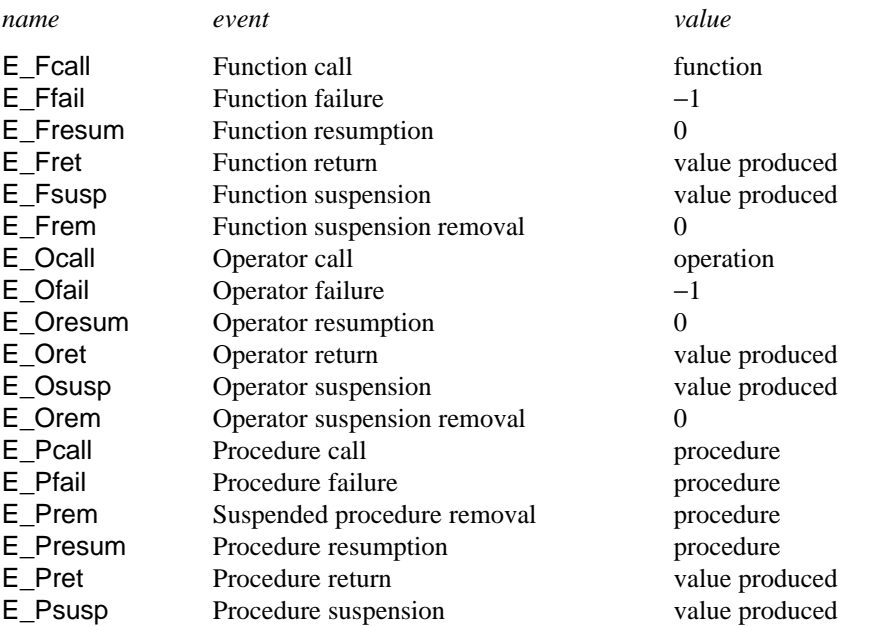

*Notes:* FncMask, OperMask, and ProcMask contain the codes for function, operation, and procedure events, respectively. The event values for E\_Fcall, E\_Ocall, and E\_Pcall all have type procedure. More specific information can be obtained using image() on the event value. Note that the event values for E\_Ffail, E\_Fresum, E\_Frem, E\_Ofail, E\_Oresum, and E\_Orem are not useful. Useful values are not provided because the necessary information is not available when these events occur.

#### **Structure Access Events**

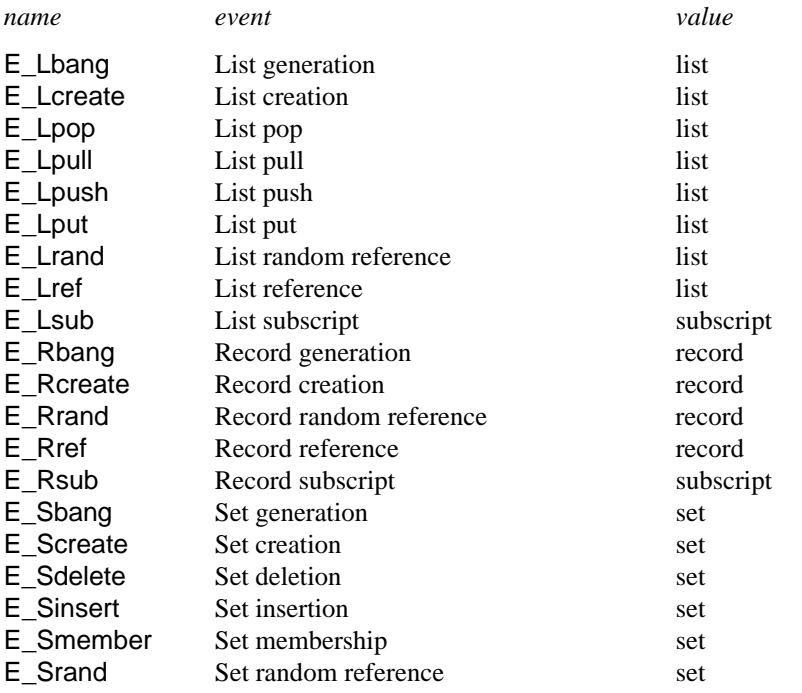

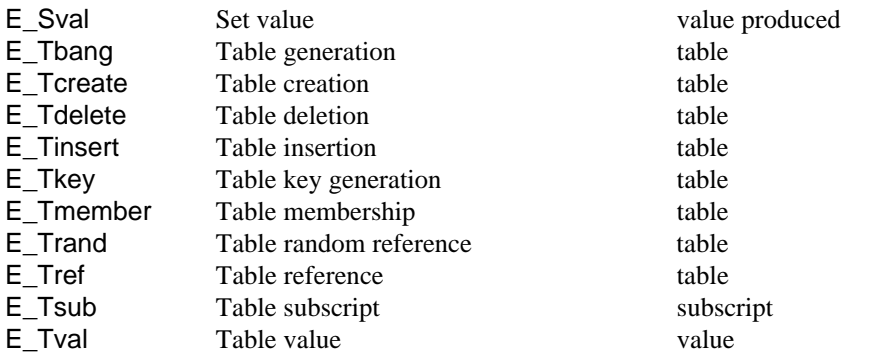

*Notes:* ListMask, RecordMask, SetMask, and TableMask contain the codes for list, record, set, and table events, respectively. StructMask contains all structure events. In most cases, structure reference events occur in pairs with the referencing event first and the corresponding subscript or value next.

#### **String Scanning Events**

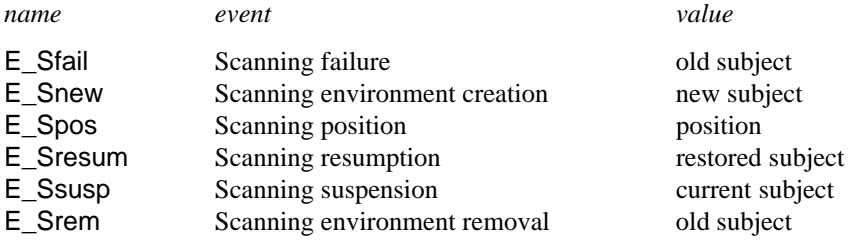

*Notes:* ScanMask contains the codes for scanning events. E\_Spos events occur for all changes to the scanning position except when a new scanning environment is created. An E\_Snew event implies changing the scanning position to 1.

#### **Co-Expression Events**

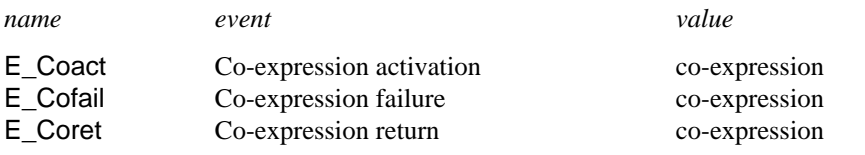

#### **Assignment Events**

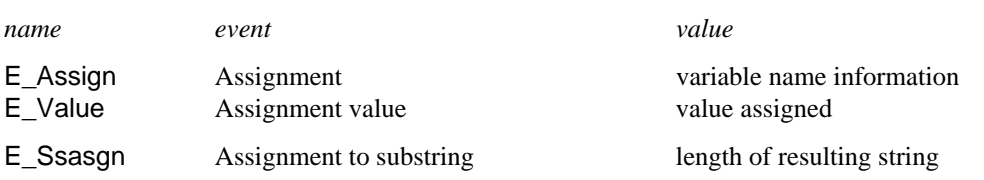

*Notes:* AssignMask contains the codes for E\_Assign and E\_Value, but not for E\_Ssasgn. The event value for E\_Assign is based on the string produced by name(). In the case of identifiers, the event value for E\_Assign contains additional information about the type of identifier, and in the case of local and static identifiers, the procedure name is listed also. A + after an identifier name indicates a global variable, :, a static variable, −, a local variable, and ˆ, a parameter. In the last three cases, the procedure name follows the symbol, as in

#### count−tabulate

which identifies the local identifier count in the procedure tabulate. An E\_Value event occurs after the assignment has been made. Thus, an EM can change the value of a variable in a SP following an  $E_{\text{a}}$ Value event and have the change be effective.

E\_Ssasgn events occur as the result of evaluating expressions such as

 $s1[i:j] := s2$ 

which is equivalent to

s1 :=  $s1[i:ij]$  || s2 || s1[j:0]

(assuming i and j are positive and in nondecreasing order).

#### **Type Conversion Events**

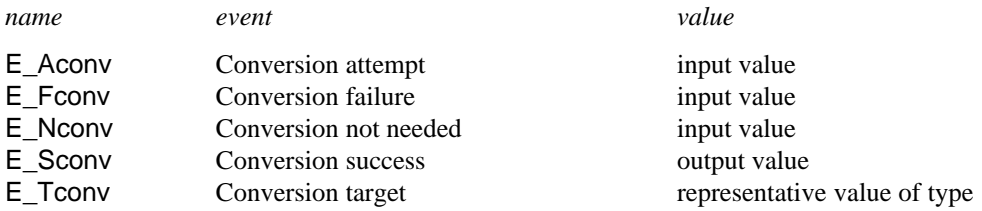

*Notes:* ConvMask contains the codes for conversion events. Each conversion consists of three events. The first is E\_Aconv, which is followed by E\_Tconv. Next is one of the other events depending on whether the conversion fails, is unnecessary (conversion of a value to its own type), or is successful (conversion of a value to another type). Since the potential output value is not available when a E\_Tconv event occurs, a representative value of the type is used. This allows the types for an attempted conversion to be determined in cases where the conversion fails. Note that the event values for the codes E\_Fconv and E\_Nconv are not particularly useful.

#### **Allocation Events**

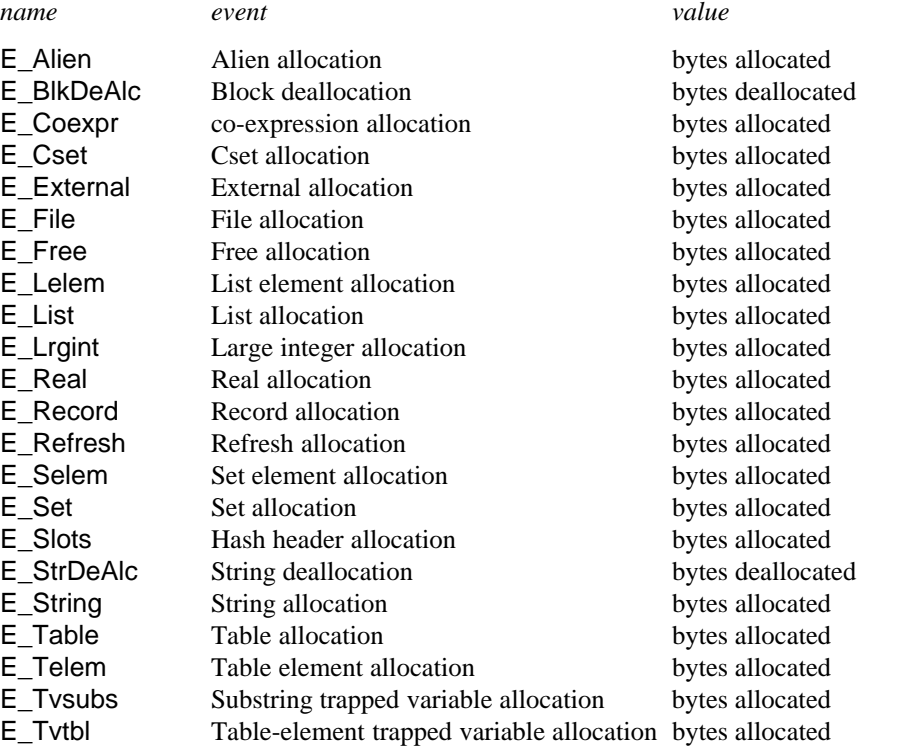

*Notes:* AllocMask contains the codes for all allocation events (but not deallocation events). See also the next section on garbage collection events.

# **Garbage Collection Events**

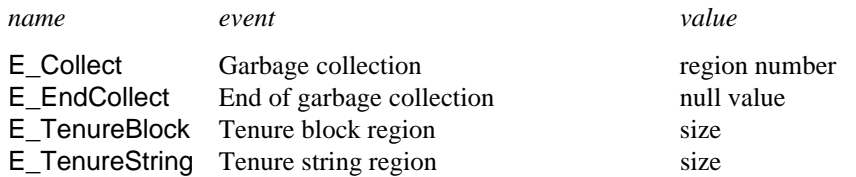

*Notes:* If E\_EndCollect is in the event mask for EvGet(), the data objects saved by garbage collection are reported as allocation events using the same event codes as for allocation. Such events occur after the E\_Collect event but before the E\_EndCollect event. This dual use of event codes occurs only if E\_EndCollect is in the event mask. Monitors that request E\_EndCollect events need to take into account the context in which allocation events are reported.

# **Interpreter Evaluation Stack Events**

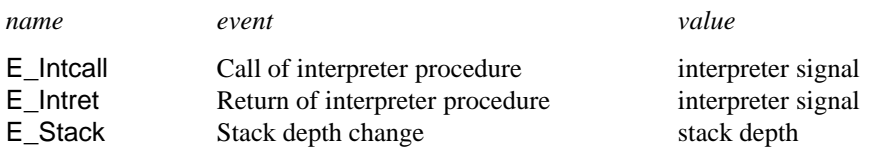

*Notes:* The stack depth reported in the event value for  $E$ \_stack is erroneously large. Use the event value of the first E\_Stack event as a base for subsequent values.

# **Other Events**

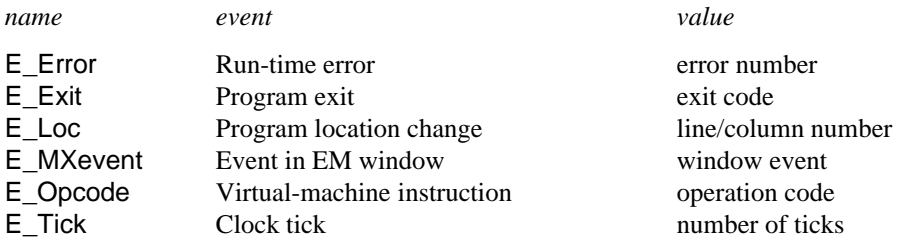

*Notes:* E\_Tick events are obtained by checking the system clock during program interpretation. During garbage collection and other time-consuming activities the suspend interpretation, several clock ticks may occur before they are reported. This is reflected in the event value for E\_Tick. On a Sun 4, the clock ticks once every 10 milliseconds. The event value for an E\_Loc event contains the SP source-program column number in the high-order 16 bits and the line number in the low-order 16 bits.

# **Artificial Events**

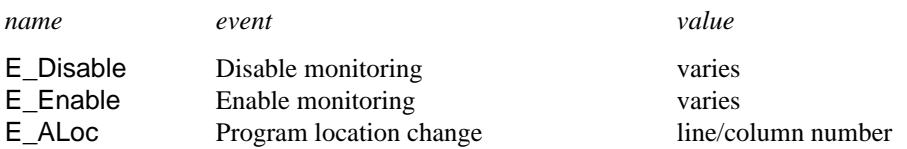

*Notes:* These events are provided for communication between EMs running under the control of a monitor coordinator. The use of artificial events requires the cooperation of EMs and their production of appropriate event values. The E\_ALoc event is an artificial version of the E\_Loc event and is provided so that SP source-program location information can be communicated between monitors.

# **Appendix B — Example EMs**

# **Virtual-Machine Presentation**

This EM lists every virtual-machine instruction followed by all events that occur before the next virtual-machine instruction.

```
link evinit
link evsyms
link opnames
link options
$include "evdefs.icn"
procedure main(args)
   local codes, esmap, opmap, mask, opts, output
   opts := options(args, "o:")
   output := open(\opts["o"], "w") | &output
   EvInit(args) | stop("*** cannot load SP")
   opmap := opnames() # table to map opcodes to their names
   esmap := evsyms() # table to map event codes to their symbols
   mask := cset(E\_Opcode)# When a program starts, there are a few pseudo opcodes before real ones
   # Skip these.
   while EvGet(mask) do {
     if opmap[integer(&eventvalue)] == "Invoke" then {
        writes(output, "Invoke |")
        break()
        }
     }
   while EvGet() do {
     if &eventcode == E_Opcode then {
        write(output)
        writes(output, left(opmap[integer(&eventvalue)], 10), "|")
         }
     else writes(output, " ", esmap[&eventcode])
     }
   write(output)
```

```
end
```
# *Typical output:*

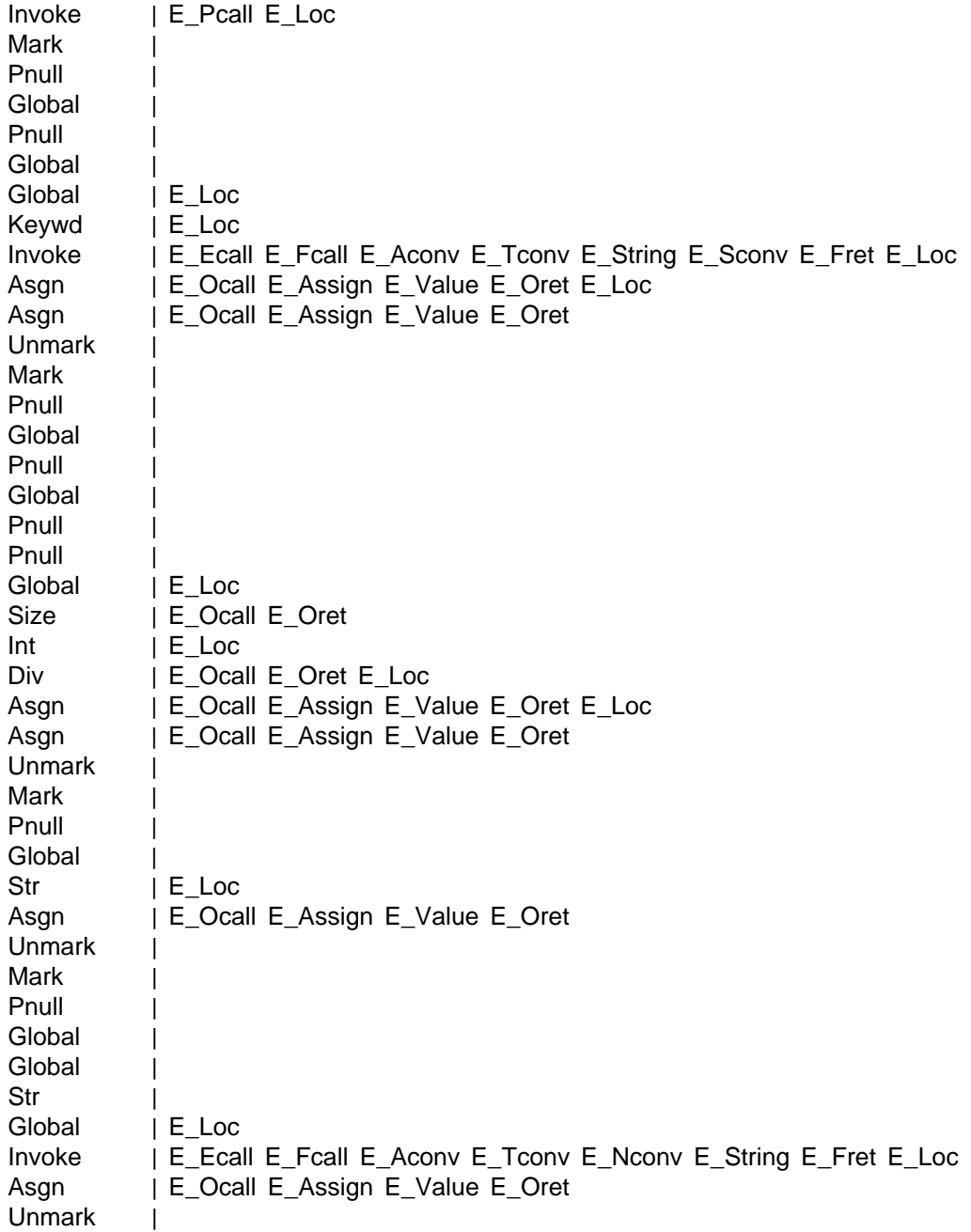

#### **Summary of Numeric Computation**

This EM summarizes numerical computation, listing the number of times each operation is performed. The output is divided into integer and real arithmetic

```
link evinit
link options
link procname
$include "evdefs.icn"
procedure main(args)
   local opts, itime, output, inttbl, reltbl, cmask, rmask, numlist, op
   local pos, neg, plus, minus, mpy, div, pwr, mod
   opts := options(args, "o:t")
   output := open(\opts["o"], "w") | &output
   if \opts['t'] then itime := &time
   EvInit(args) | stop("*** cannot load SP")
   int1 = table(0)reltbi := table(0)cmask := E_FcalFcall ++ E_DcalOcall
   rmask := E_Fret ++ E_Oret ++ E_Ffail ++ E_Ofail
   pos := proc(" +", 1)neg := proc(" +", 1)plus := proc("+", 2)
   minus := proc("+", 2)
   mpy := proc("""" , 2)div := proc("/", 2)mod := proc("%", 2)pwr := proc("^", 2)while EvGet(cmask) do {
      # Check to see if the operation is a numeric one.
      if (op := &eventvalue) === (plus | minus | mpy | div | neg | pwr | mod |
         iand | ior | ixor | icom | ishift | pos)
```

```
# If it is, look for the return event.
      then {
            EvGet(rmask)
            if &eventcode === (E_C) (E_Ffail) then next# skip failures
            case type(&eventvalue) of {
               "integer": intb[op] +:= 1
               "real": reltbl[op] +:= 1
               }
            }
     }
   write(output, "\nInteger computation:\n")
   numlist := sort(inttbl, 3)while write(output, left(procname(get(numlist)), 6), right(get(numlist), 9))
   write(output, "\nReal computation:\n")
   numlist := sort(reItbI, 3)while write(output, left(procname(get(numlist)), 6), right(get(numlist), 9))
   write(output, "\nelapsed time: ", &time − \itime, "ms")
end
```
*Typical output:*

Integer computation:

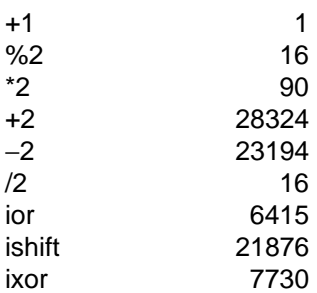

Real computation:

 $/2$  1